**Муниципальное общеобразовательное учреждение «Лермонтовская средняя общеобразовательная школа»**

**Учебный проект по математике «Морской пейзаж»**

> **Выполнила учащаяся 9 класса Логвинова Надежда**

# **Проблема:**

построение графиков функций с помощью преобразований.

## **Цель:**

познакомиться с преобразованиями графиков элементарных функций с дальнейшим применением их на практике.

# **Задачи:**

- закрепить знания о видах функций;
- познакомиться с правилами преобразования графиков;
- научиться строить графики функций с модулем с помощью преобразований;
- познакомиться с понятием кусочной функции;
- использовать компьютерные технологии для защиты проекта.

## **План работы над проектом:**

- изучение теории вопроса;
- выполнение практической части по этапам (построение графиков);
- ●работа над презентацией проекта.
- работа в Paint по оформлению работы.

## **Используемые источники:**

- ●материалы элективного курса «Графики улыбаются»;
- ●учебник «Алгебра», 9 класс;
- ●журнал «Математика в школе»;

#### Функция вида y=kx + b — линейная  $k=0, y=b$  $k < 0$  $k > 0$ **y**  $\uparrow$  $y<sub>1</sub>$ y  $\overline{x}$  $\overline{\mathsf{X}}$  $\bar{X}$

 $b=0$ ,  $y=kx$ 

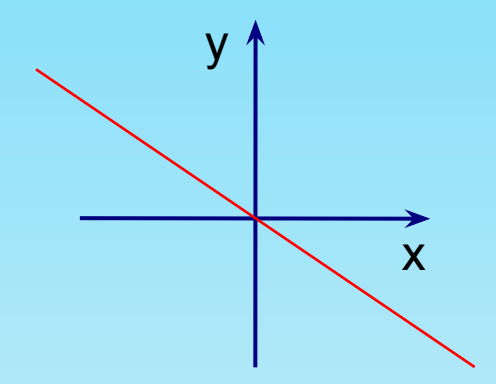

**Функция вида**  $y = ax^2 + bx + c$  — квадратичная функция, **где х – независимая переменная, a, b, c – некоторые числа, причем a не равно нулю.** 

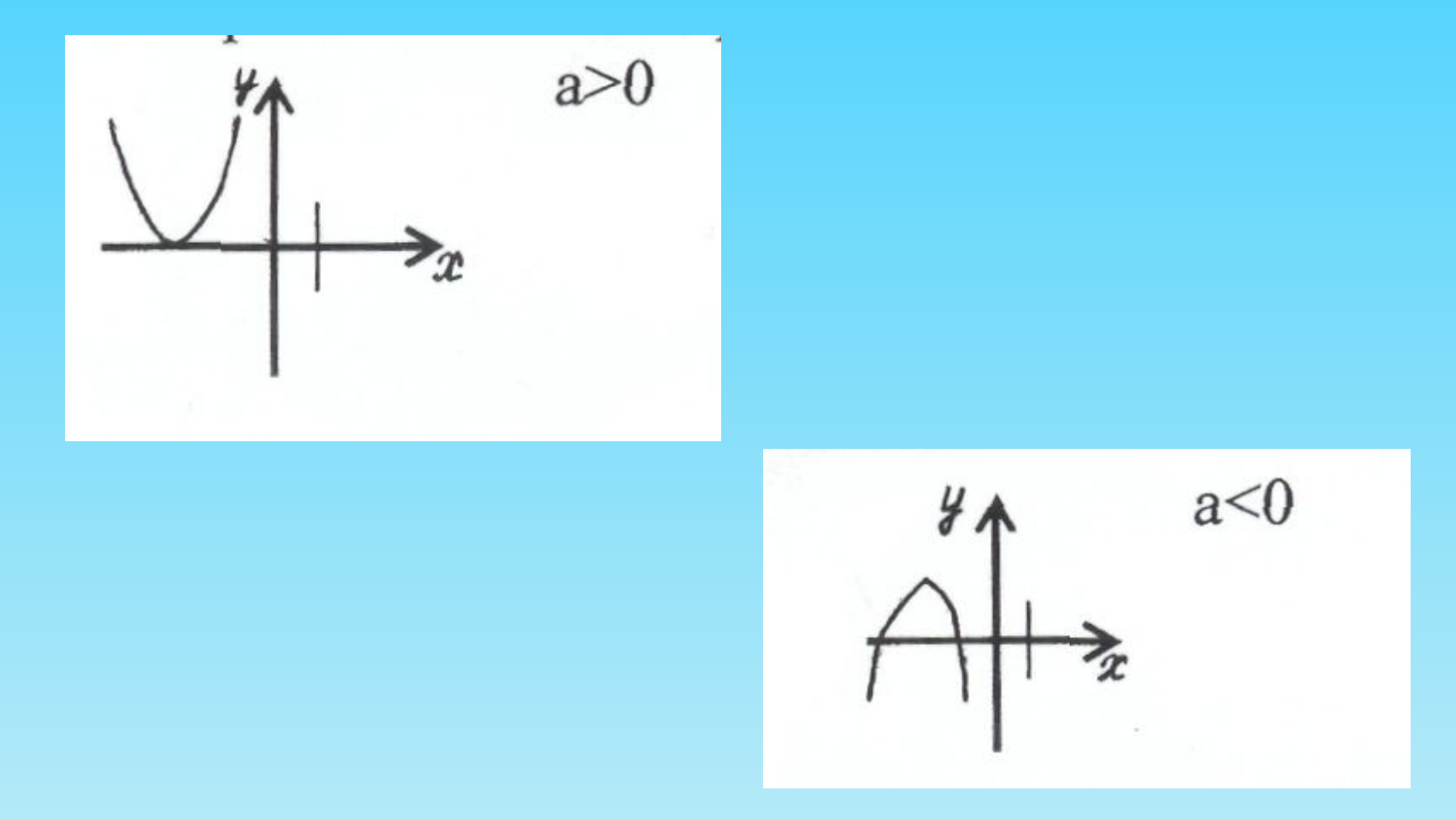

# график  $\bm{\gamma} = a \chi^2$  проходит  $\bm{\gamma}$

#### **через начало координат и начало координат**

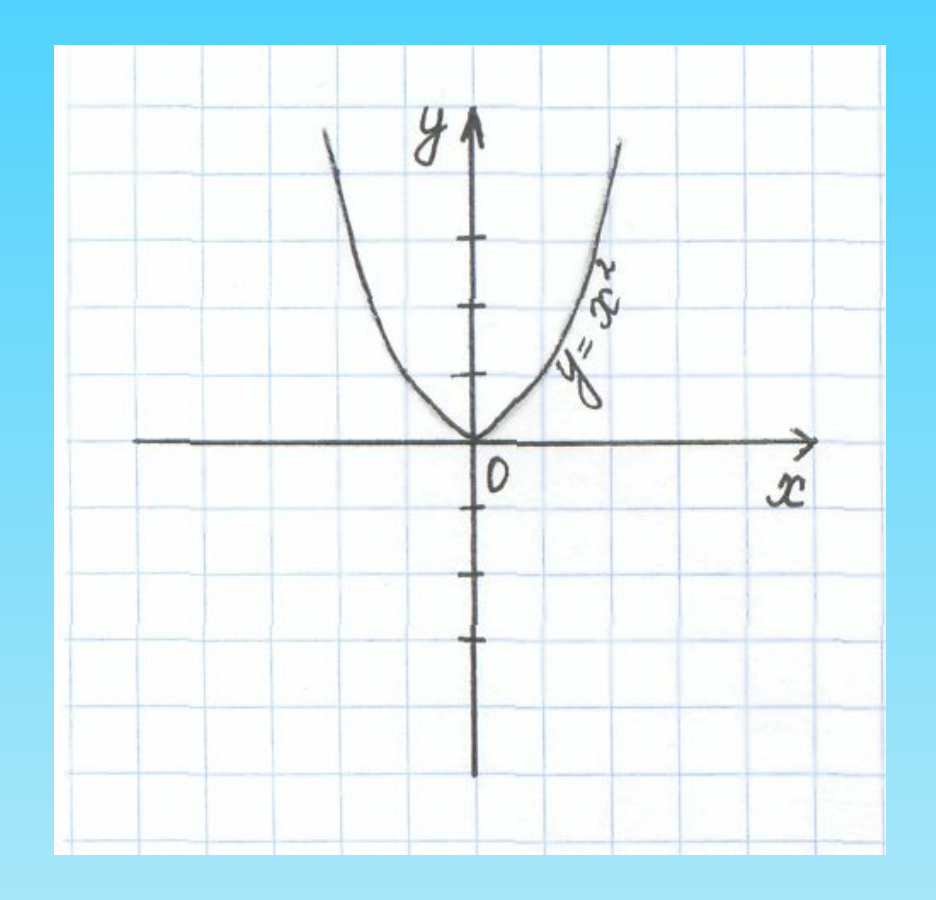

### **Функция вида у = | х |**

### **По определению модуля, функцию у = | х | можно задать, следующим образом:**

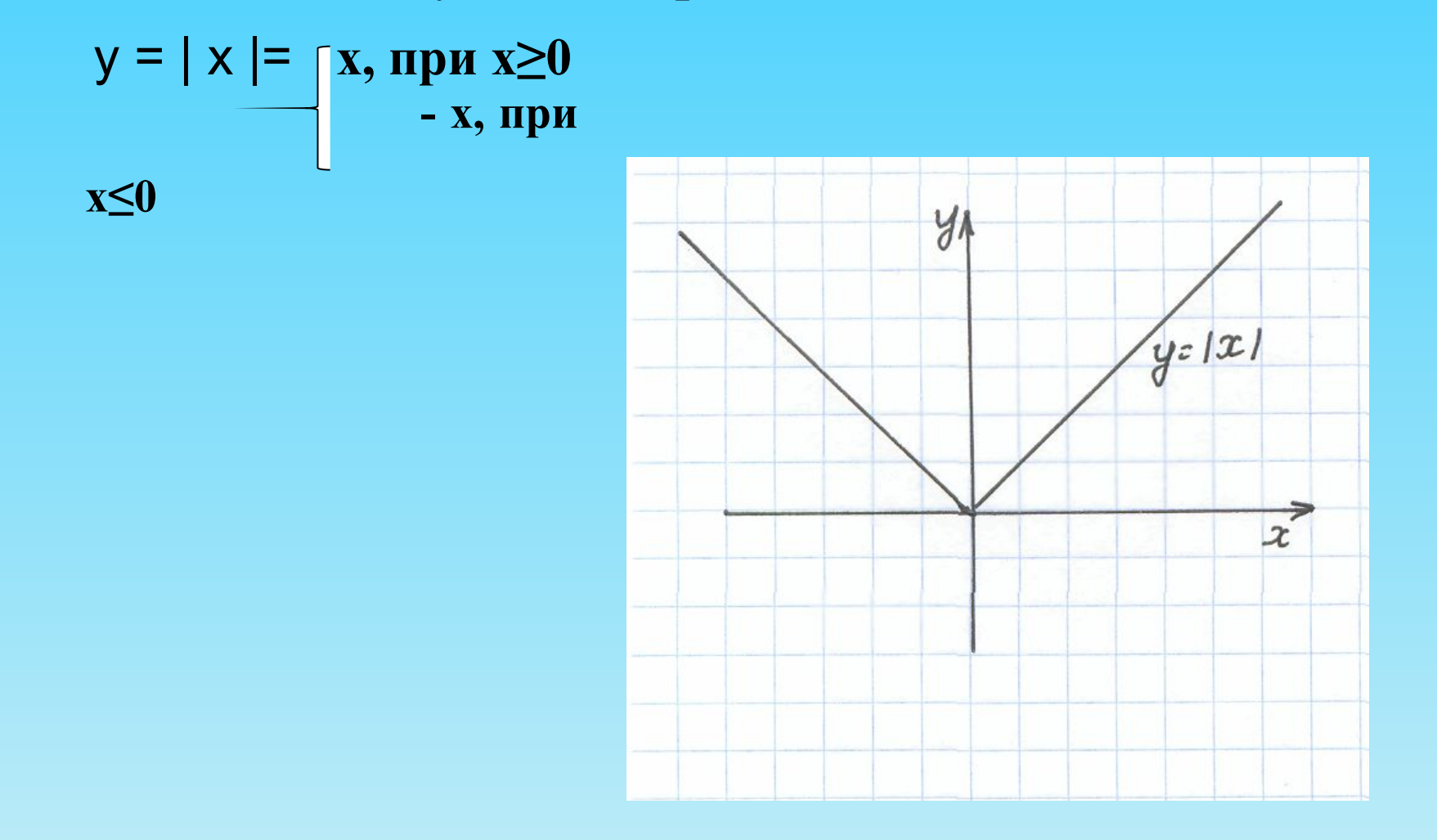

**кусочная функция – это функция определенная разными формулами на различных участках числовой прямой, например** 

$$
y = \begin{cases} 4, & -5 \le x \le 1 \\ (x-3)^2, & 1 \le x \le 4 \end{cases}
$$

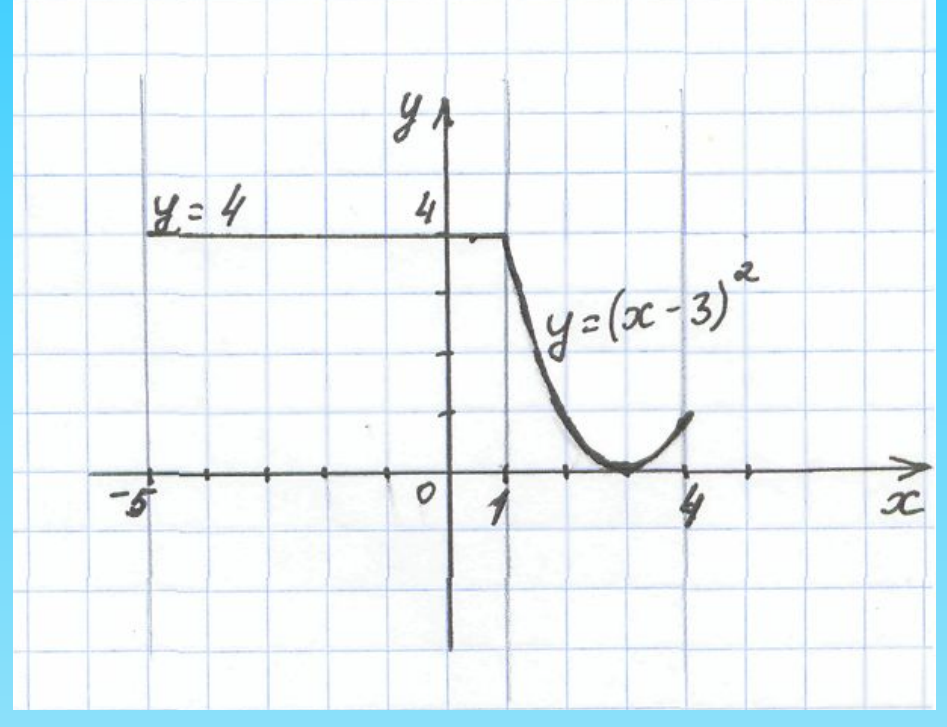

#### **Чтобы построить график кусочной функции, нужно:**

1.Построить в одной системе координат графики входящих функций; 2. Провести прямые  $x = -5$ ,  $x = 1$ ,  $x = 4$ , где  $-5$ , 1, 4 - граничные точки; 3. На каждой составляющей области определения [-5; 1], [1; 4] выбрать тот график, который соответствует входящей функции на этой составляющей;

Уравнение вида 
$$
(x - a)^2 + (y - b)^2 = R^2
$$

окружность с центром в точке О (а; в) и радиусом R

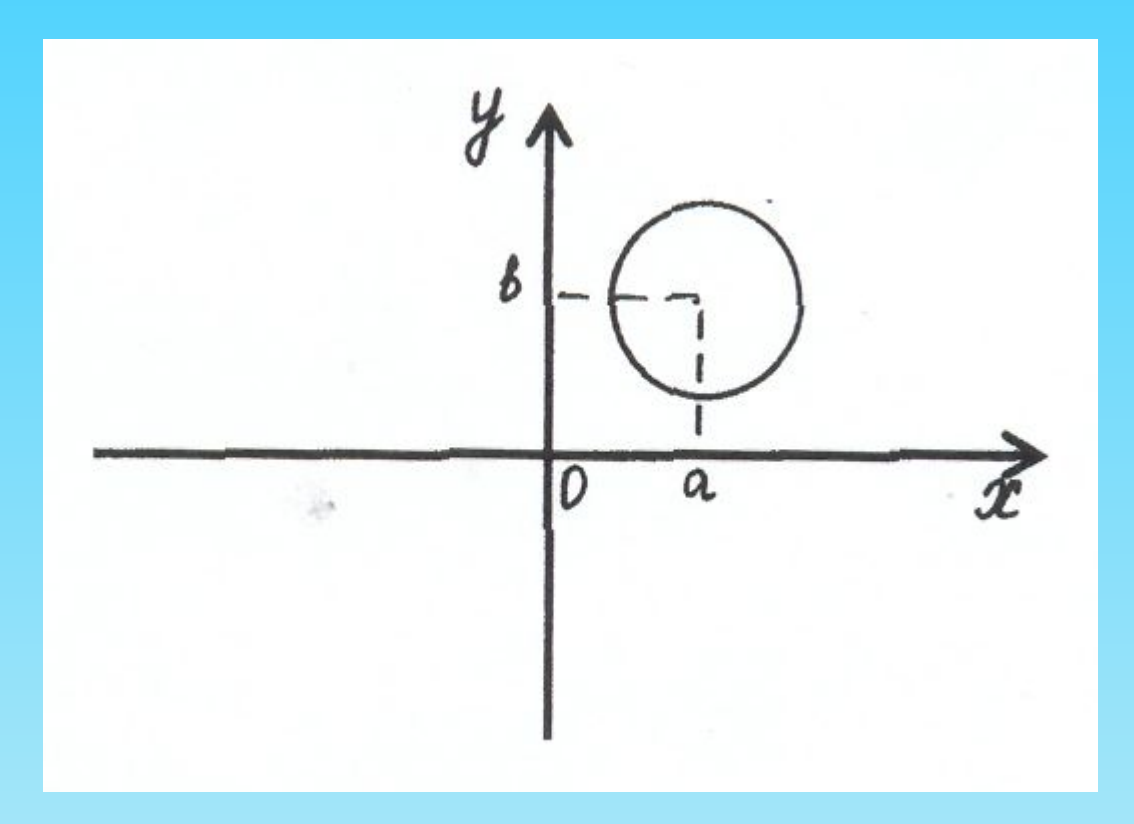

## **Преобразования графиков**

**1. у=f(х) + А – параллельный перенос вдоль оси ОУ. Если А > 0, то параллельный перенос графика вдоль оси ОУ вверх.**

**Если А < 0, то параллельный перенос графика вдоль оси ОУ вниз**.

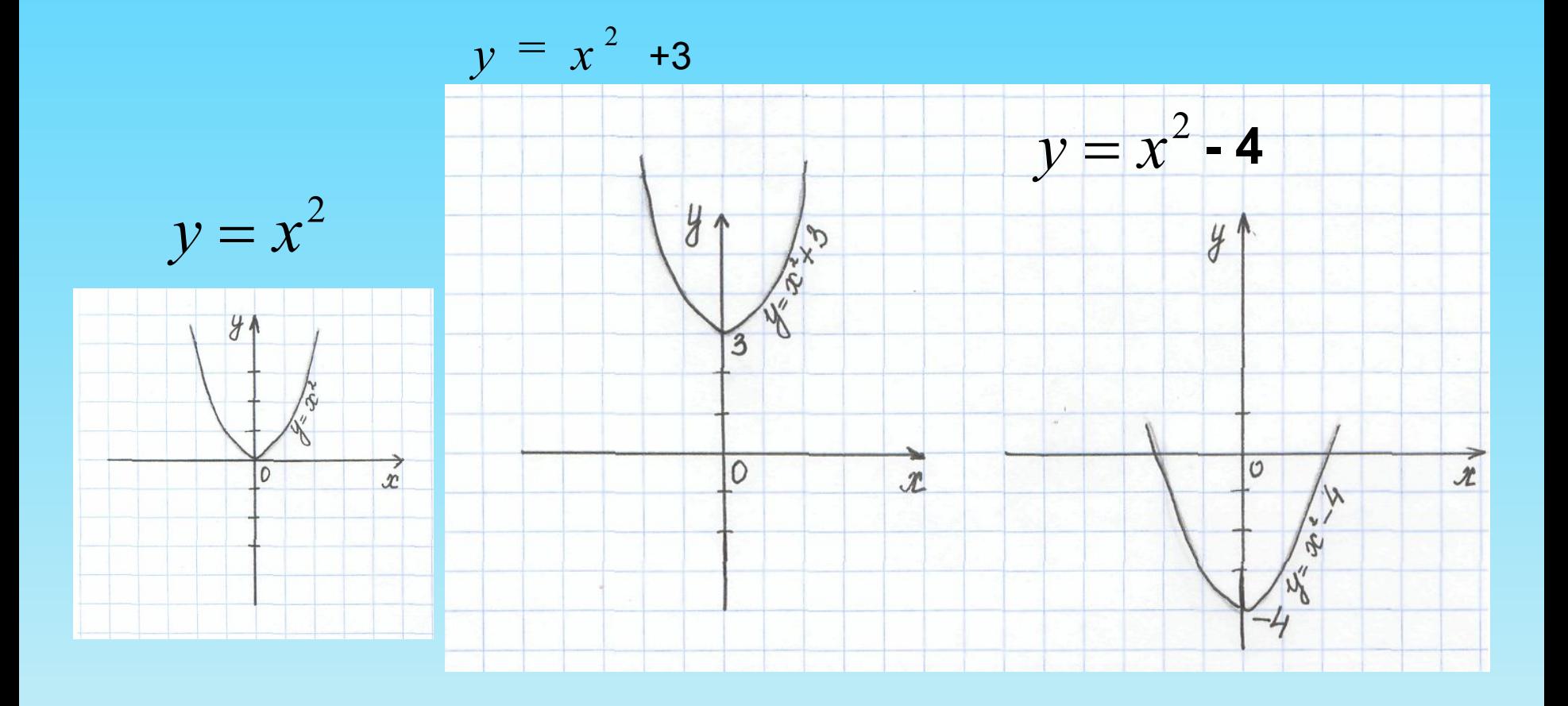

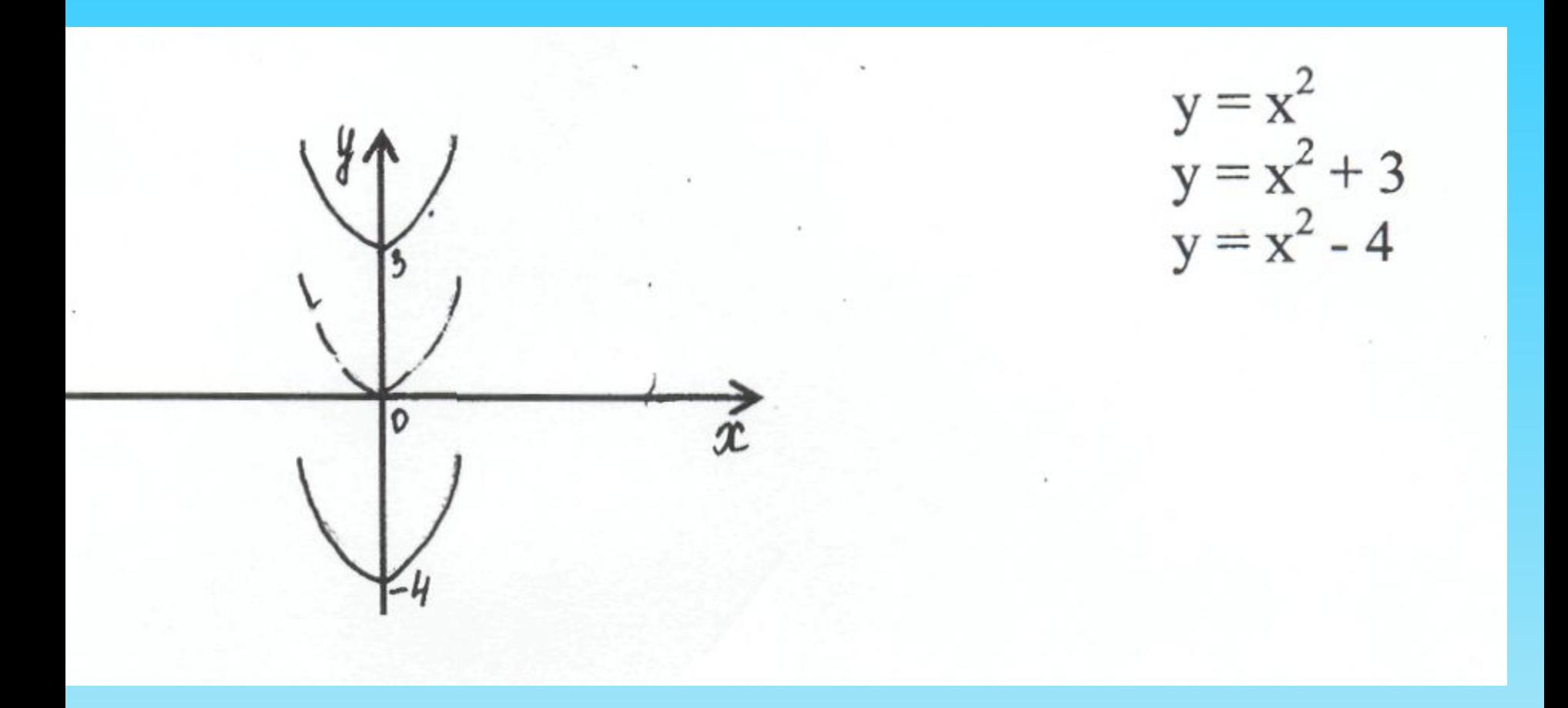

**Если**  $a > 0$ , то параллельный перенос графика вдоль оси ОХ в положительном направлении,

Если a < 0, то параллельный перенос графика вдоль оси ОХ в отрицательном направлении

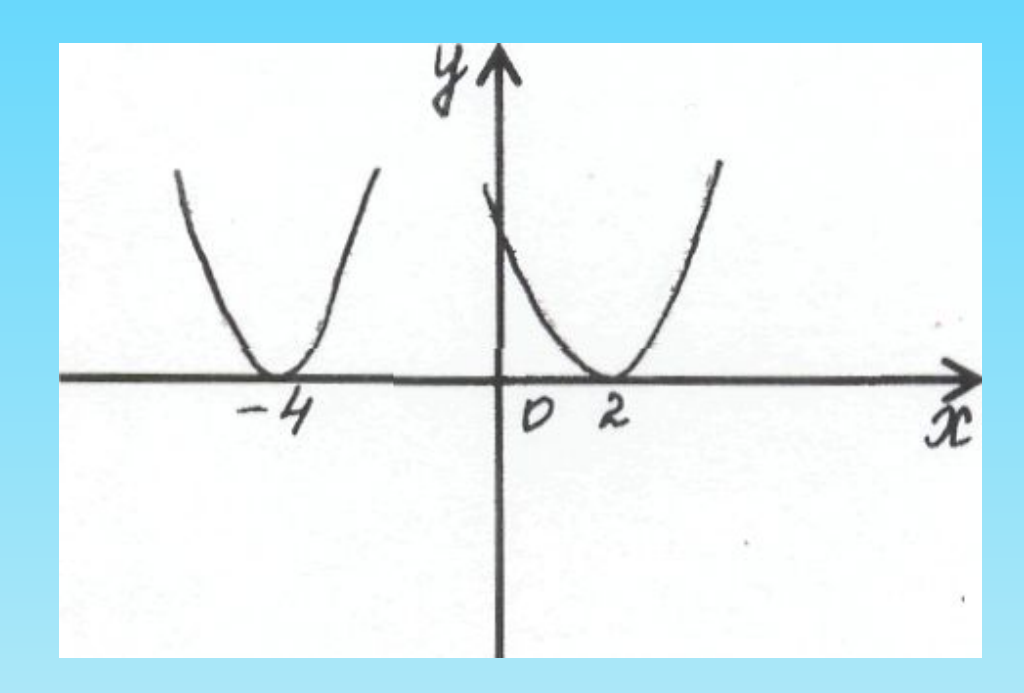

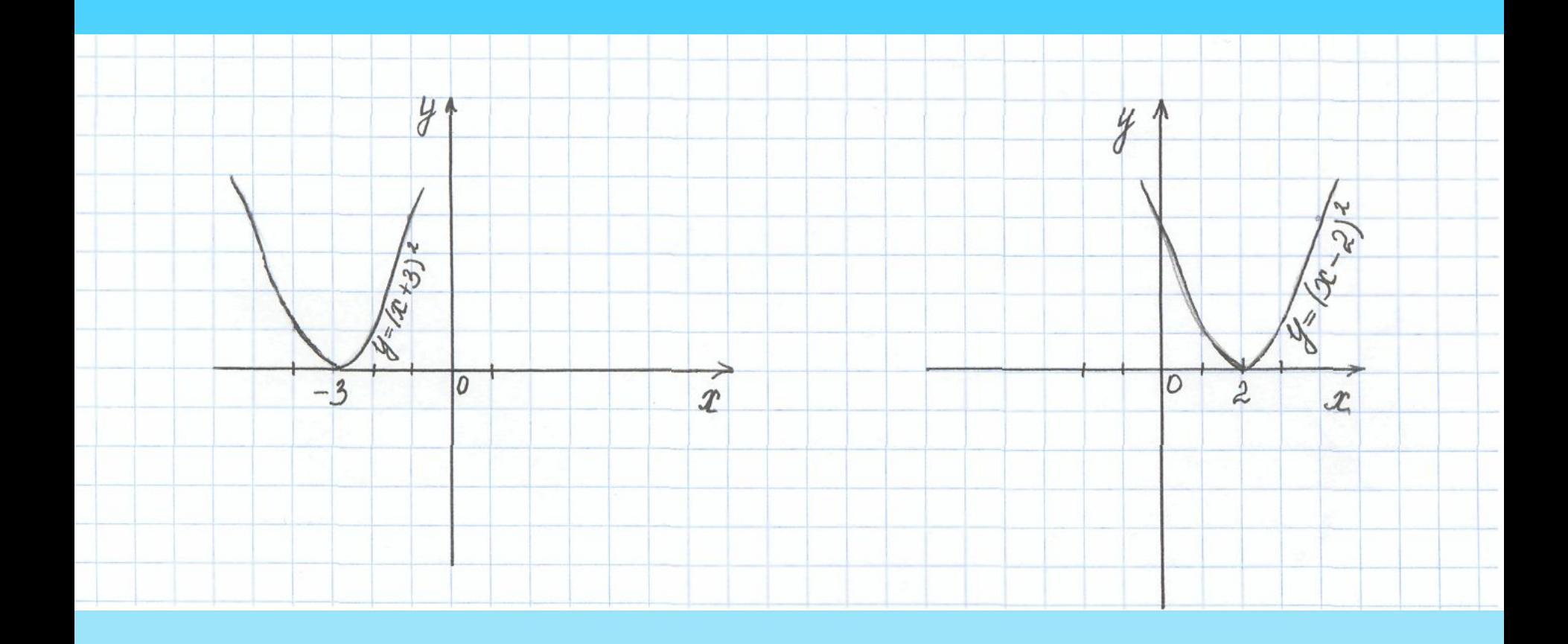

## 3. y = - f(x) – симметричное отражение графика y = f(x) **ОТНОСИТЕЛЬНО ОХ**

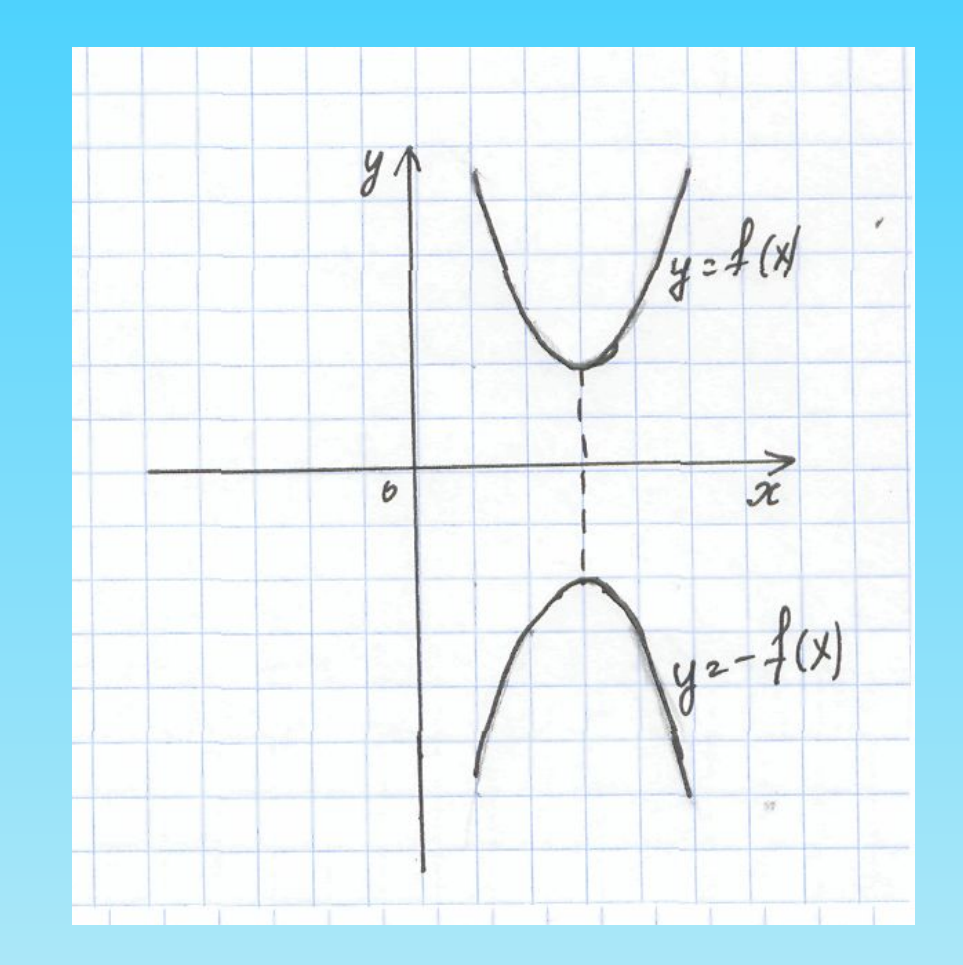

# **Практическая часть**

## **1. Построение гор**

Горы получаются из графика функции **у = - |1,5(х + 1)| + 8 ,** Для этого сначала построили график у = - |1,5х| и выполнила преобразования по следующей схеме.

1. Параллельный перенос вдоль оси ОХ на 1 единицу влево и параллельный перенос вдоль оси ОУ на 8 единиц вверх, получим  $y = -|1,5(x + 1)| + 8$  на промежутке [-6; 4]

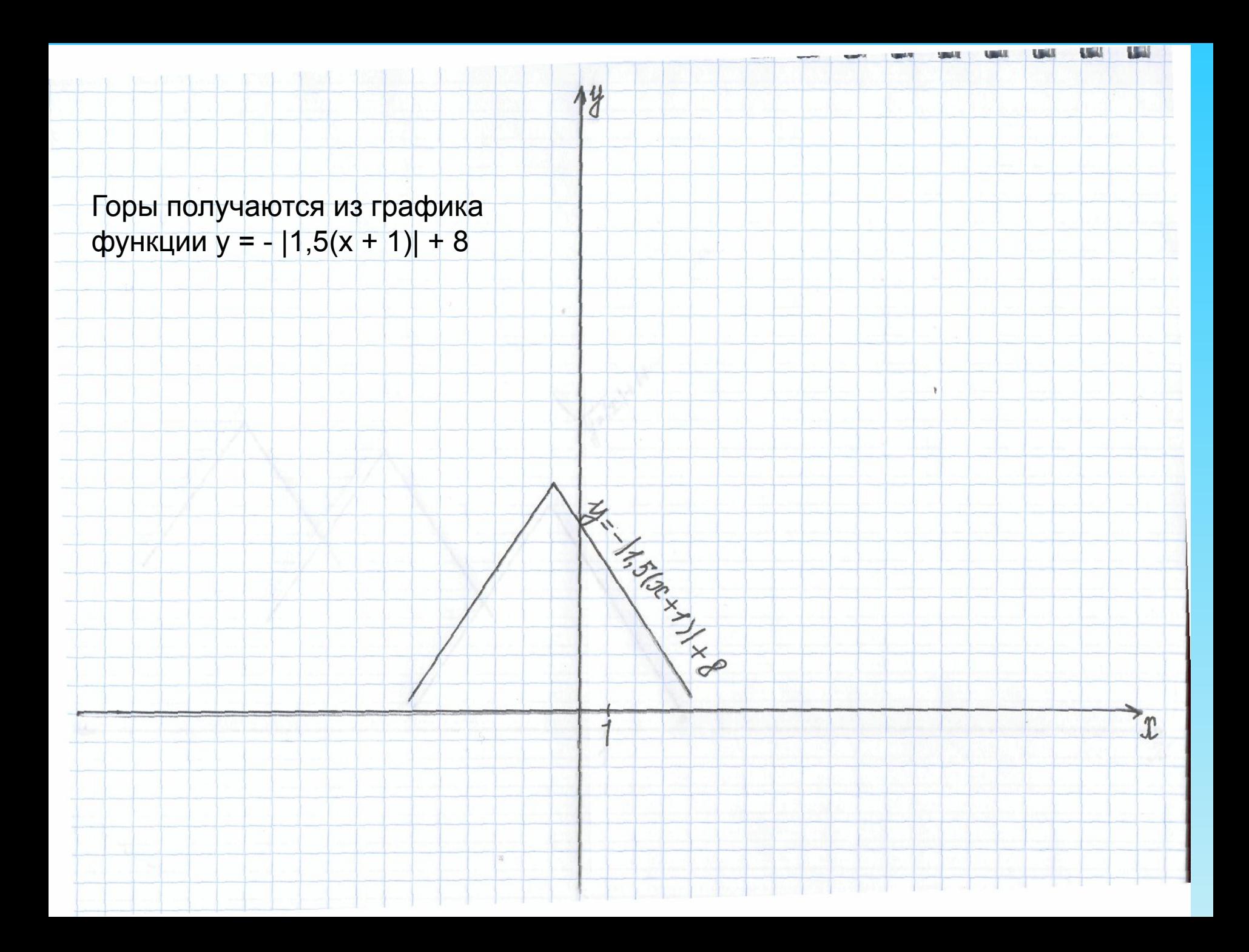

**у = -| 1,5( х +12 ) | + 11 на промежутке [-16; -9]**

*Аналогично* **у = -| 1,5(х + 7) | + 10 на промежутке [-10; -3]**

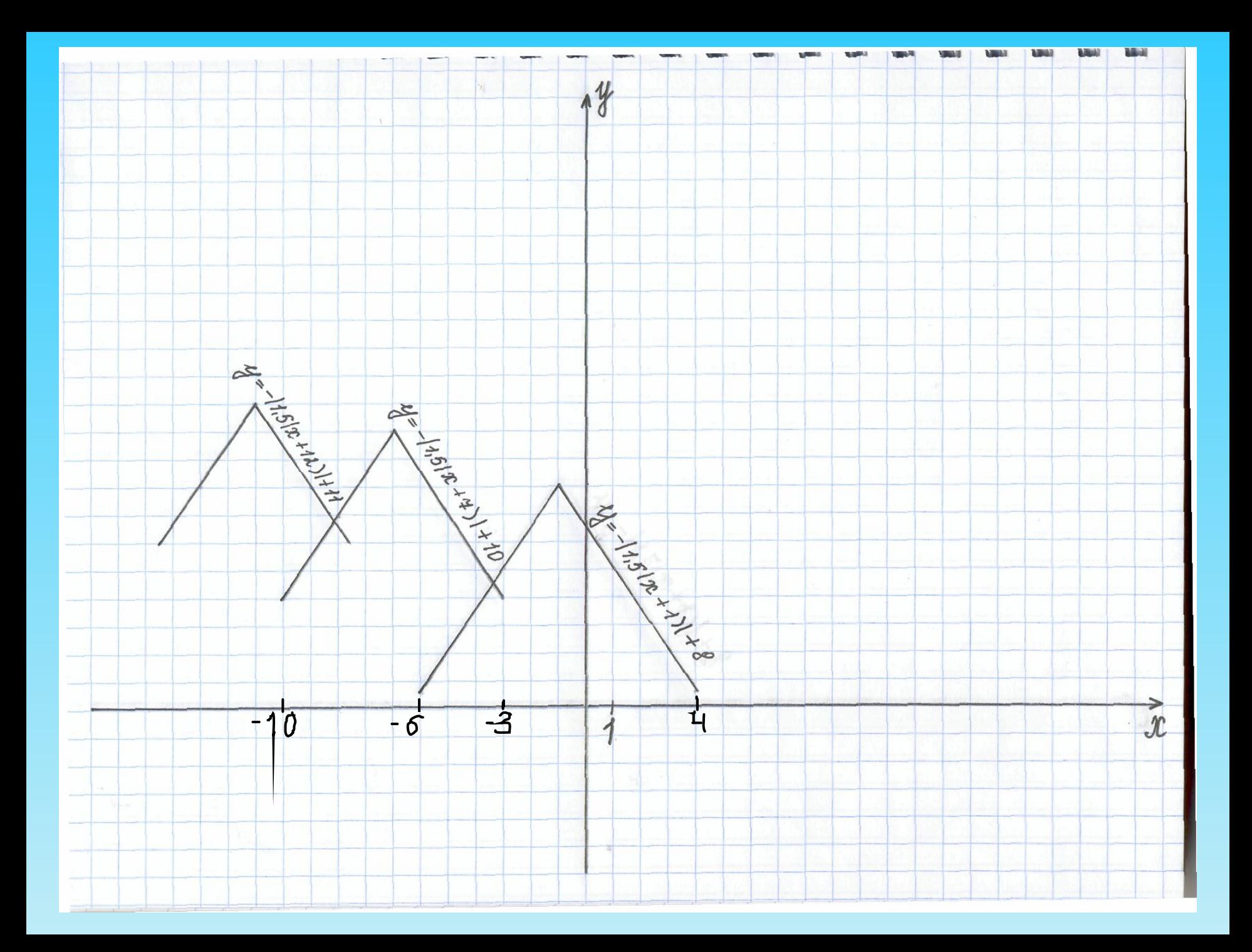

## **Построение чаек**

#### **Чайки получаются из графика функции у =| х |.**

Преобразования выполним по следующей схеме.

- 1. Параллельный перенос вдоль оси ОУ на 11 единиц вверх получим **у =| х |+ 11** на интервале [-1; 1]
- 2. Параллельный перенос вдоль оси ОХ на 2 единицы вправо и параллельный перенос вдоль оси ОУ на 12 единиц вверх, получим

```
у =| х – 2 | + 12 на интервале [1; 3]
```
#### *Аналогично*

 $y = |x - 1| + 14$  - на интервале [0; 2]

у =| х – 4 |+ 16 - на интервале [3; 5]

 $y = |x + 2| + 13$  - на интервале [-3; -1]

 $y = |x + 1| + 16$  - на интервале [-2; 0].

#### **Таким образом, изобразила шесть чаек.**

![](_page_19_Figure_0.jpeg)

![](_page_20_Figure_0.jpeg)

## **Построение солнца.**

Уравнение окружности:

 $(x - 12)^2 + (x - 16)^2 = 4.$ 

Центр окружности точка  $O(12;16)$  и радиус  $R=2$ .

#### **Лучи**

**1ый луч:** у = 16 прямая параллельная оси ОХ. Построим на промежутке [6; 10] U[14; 18]

**2 ой луч:** Прямая у = х + 4.

Для того чтобы найти интервалы ограничения найдем точки пересечения с окружностью.

$$
-\int (x-12)^2 + (y-16)^2 = 4
$$
  
y = x + 4

$$
(x-12)^{2} + (x+4-16)^{2} = 4
$$
  
(x-12)<sup>2</sup> + (x-12)<sup>2</sup> = 4

Заменим скобку x - 12 переменной t

$$
2t^2 = 4
$$
  
\n
$$
t^2 = 2
$$
  
\n
$$
t = \pm \sqrt{2}
$$
  
\n
$$
x - 12 = -\sqrt{2}
$$
  
\n
$$
x - 12 = \sqrt{2}
$$
  
\n
$$
x = \sqrt{2} + 12
$$
  
\n
$$
x = \sqrt{2} + 12
$$
  
\nTencep6 crpOMm npsmyfø y = x + 4 na npome%yfke

 $\left[6; -\sqrt{2} + 12\right]$ U  $\left[\sqrt{2} + 12; 16\right]$ 

![](_page_23_Figure_0.jpeg)

 $3^{\mu\mu}$  луч: Прямая у = - х + 28. Для того чтобы найти интервалы ограничения найдем окружностью.

$$
\begin{cases} (x-12)^2 + (y-16)^2 = 4\\ y = -x + 28 \end{cases}
$$

$$
(x-12)^{2} + (-x+28-16)^{2} = 4
$$
  
(x-12)<sup>2</sup> + (-x+12)<sup>2</sup> = 4

Аналогично выше решенному.  $x - 12 = \sqrt{2}$   $x = \sqrt{2} + 12$ Теперь строим прямую  $y = -x + 28$  на промежутке  $[7; -\sqrt{2} + 12] \text{ U } [\sqrt{2} + 12; 17]$ 

## 4. Построение волн

1. строим график  $y = \frac{1}{4}x^2$ 

2. строим график  $y = -\frac{1}{4}x^2$ 

параллельным переносом на 2 единицы по оси ОУ вниз и вправо на 4 единицы в положительном направлении получим

$$
y = -\frac{1}{4}(x-4)^2 - 2.
$$
Постромм на интервале [2; 6]

3. из графика у =  $\frac{1}{4}x^2$ 

с помощью преобразований строим график

$$
y = \frac{1}{4} (x - 8)^2 - 4
$$
на интервалe [6; 10]

4. 
$$
y = \frac{1}{4} (x + 8)^2 - 4
$$
 Постромм на интервале [-10; -6]  
 $y = -\frac{1}{4} (x + 4)^2 - 2$ Постромм на интервале [-6; -2]

![](_page_27_Figure_0.jpeg)

![](_page_28_Figure_0.jpeg)

![](_page_29_Figure_0.jpeg)

![](_page_30_Picture_0.jpeg)